# Second-Class Modules for Effekt

**Master Thesis Presentation Roman Schulte**

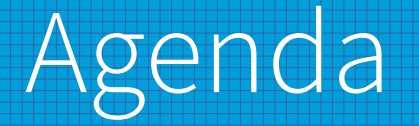

- I) Modularity
- II) Modules in Effekt
- III) Effects & Modules
	- IV) Outlook

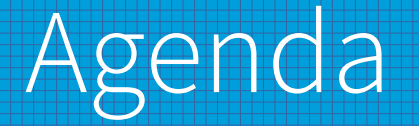

#### I) Modularity

II) Modules in Effekt

III) Effects & Modules

IV) Outlook

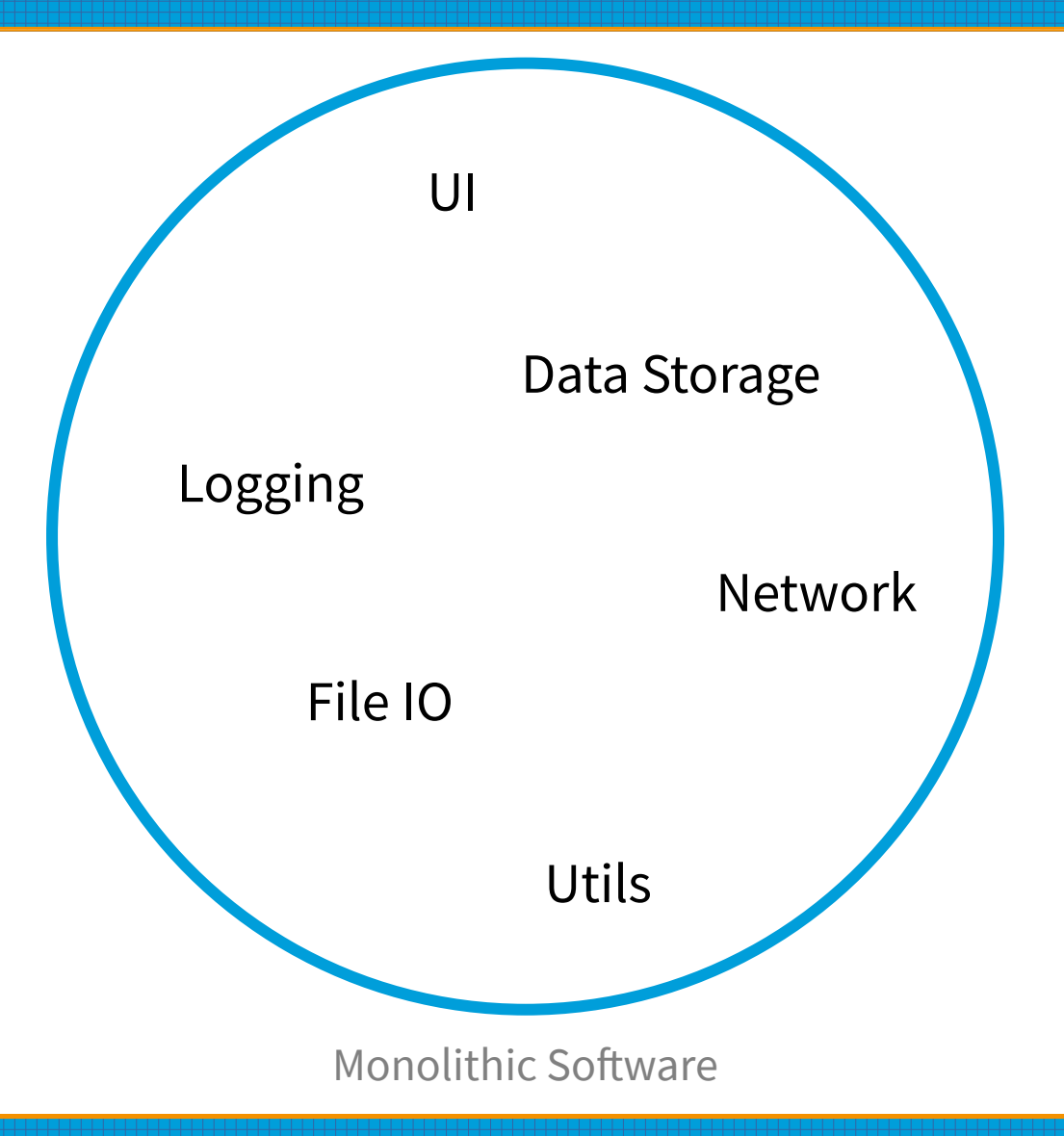

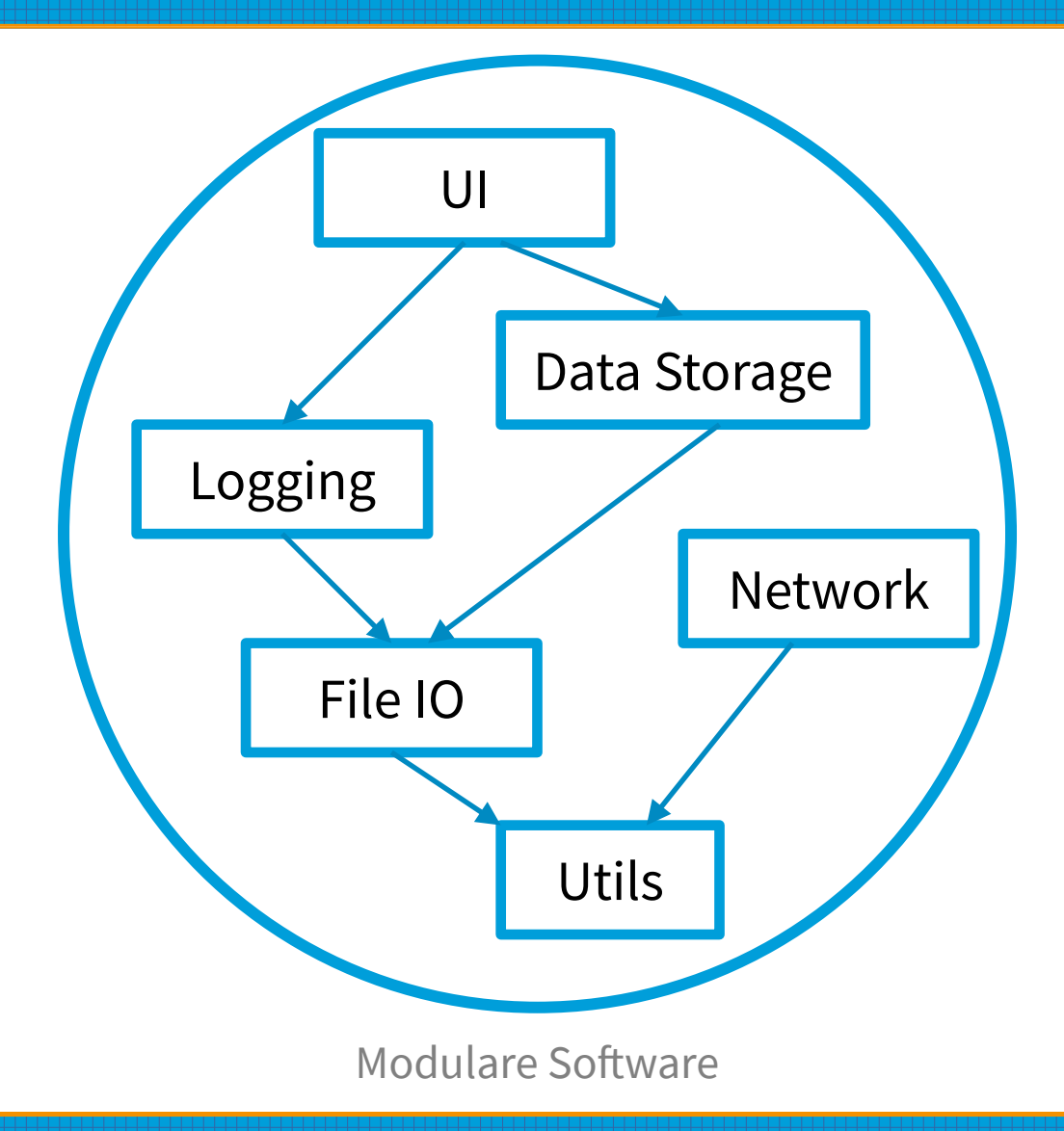

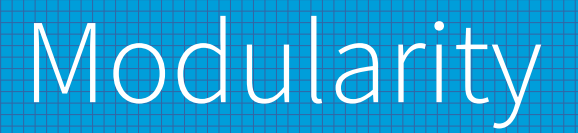

- Modules: composable software units
	- Interface: specifies operations
	- Implementation: provides actual operations
	- Consumer: interacts with module (via interface)
- **Key Benefits** 
	- **Separation of Concerns**
	- **Separate Compilation**
	- Code Reuse

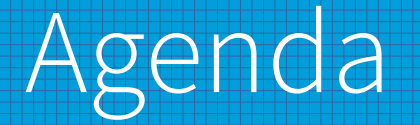

#### I) Modularity

#### II) Modules in Effekt

#### III) Effects & Modules

#### IV) Outlook

### Motivation

- Effekt: research programming language
	- **Effectful programming**
	- Lightweight effects using capability passing
- Main goal: design a module system for Effekt
	- Implement new language features
	- Focus on compability
	- Find similiarities between modules and effects

```
// Source Module
module examples/hello
import text/string
```

```
def greet(name: String): String = {
  return "Hello " ++ name ++ "!"
}
```
// Source Module module examples/hello import text/string

```
def greet(name: String): String = {
  return "Hello " ++ name ++ "!"
}
```

```
// Source Module
module examples/world
import examples/hello
```

```
def world() = \{ println(greet("World"))
}
def main() = \{ world()
}
```
// Source Module module examples/hello import text/string

```
def greet(name: String): String = {
  return "Hello " ++ name ++ "!"
}
```

```
def world(): Unit = \dots
```

```
// Source Module
module examples/world
import examples/hello
```

```
def world() = \{ println(greet("World"))
}
def main() = \{ world()
}
```
// Source Module module examples/hello import text/string

```
def greet(name: String): String = {
   return "Hello " ++ name ++ "!"
}
```

```
def world(): Unit = \dots
```

```
// Source Module
module examples/world
import examples/hello
```

```
// User Module
module Hello {
  def world() = \{ println(greet("World"))
   }
}
def main() = \{ world()
   // Module Call
   Hello:world()
}
```

```
interface Worker {
   def todo(): Int
  def done(): Int
}
```

```
def work() with { mod: Worker }: Int = {
  mod:todo() + mod:done()
}
```

```
interface Worker {
   def todo(): Int
   def done(): Int
}
def work() with { mod: Worker }: Int = {
   mod:todo() + mod:done()
}
                                            module Tasks implements Worker {
                                              def todo(): Int = 40def done(): Int = 2}
                                            def main() = \{ println(work() with Tasks)
                                            }
```

```
interface Worker {
  def todo(): Int
  def done(): Int
}
def work() with { mod: Worker }: Int = {
  mod:todo() + mod:done()
}
```
module examples/tasks implements Worker

```
// imports, etc
```

```
def todo(): Int = 40def done(): Int = 2
```

```
def main() = \{ println(work() with /examples/taks)
```
## Modules in Effekt

- Modules in Effekt are
	- Second-class citiziens
	- Nominal typed via interfaces
	- Stateless
- Two kinds of modules
	- Source module
	- User module
	- Both can implement interfaces

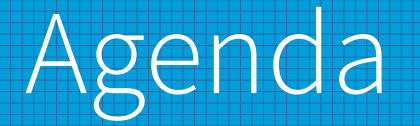

- I) Modularity
- II) Modules in Effekt
- III) Effects & Modules
	- IV) Outlook

### Side-Effects

- Side-Effects: operation that modifies execution context
	- **Mutating global state**
	- Throwing an exception
	- Pause thread (sleep, wait, etc.)
- Algebraic Effects: control the use of side-effects
	- Side-effects annotated to the return type
	- Handling similiar to exceptions (try/catch)
	- Effect-safety: all effects are eventually handled

```
interface Worker {
   def todo(): Int
   def done(): Int
}
```

```
def work() with { mod: Worker }: Int = {
   mod:todo() + mod:done()
```

```
}
```

```
module Tasks implements Worker {
  def todo(): Int = 40def done(): Int = 2}
def main() = \{ println(work() with Tasks)
}
```

```
effect Worker {
  def todo(): Int
  def done(): Int
```

```
interface Worker {
   def todo(): Int
   def done(): Int
}
def work() with { mod: Worker }: Int = {
   mod:todo() + mod:done()
}
module Tasks implements Worker {
```
def todo(): Int =  $40$ 

def done(): Int =  $2$ 

println(work() with Tasks)

def main() =  $\{$ 

}

}

```
effect Worker {
   def todo(): Int
   def done(): Int
}
def work(): Int / \{Worker\} = \{ do todo() + do done()
```

```
interface Worker {
   def todo(): Int
   def done(): Int
}
def work() with { mod: Worker }: Int = {
   mod:todo() + mod:done()
}
module Tasks implements Worker {
  def todo(): Int = 40def done(): Int = 2}
def main() = \{ println(work() with Tasks)
}
```

```
effect Worker {
   def todo(): Int
   def done(): Int
}
def work(): Int / \{Worker\} = \{ do todo() + do done()
}
def main() = \{ try { println(work()) }
   with Worker {
    def todo() = resume(40)def done() = resume(2) }
```

```
interface Worker {
   def todo(): Int
   def done(): Int
}
def work() with { mod: Worker }: Int = {
   mod:todo() + mod:done()
}
module Tasks implements Worker {
  def todo(): Int = 40def done(): Int = 2}
def main() = \{ println(work() with Tasks)
}
                                             effect Worker {
                                                def todo(): Int
                                                def done(): Int
                                             }
                                             def work(): Int / \{Worker\} = \{ do todo() + do done()
                                             }
                                             def main() = \{ try { println(work()) }
                                                with Worker {
                                                 def todo() = resume(40)def done() = () }
                                             }
```

```
22
```

```
effect Add(l: Int, r: Int): Int
effect Lit(x: Int): Int
```

```
interface Calc {
   def handleAdd { f: Unit / Add }: Unit
   def handleLit { f: Unit / Lit }: Unit
}
```

```
effect Add(l: Int, r: Int): Int
effect Lit(x: Int): Int
```

```
interface Calc {
  def handleAdd { f: Unit / Add }: Unit
  def handleLit { f: Unit / Lit }: Unit
}
```

```
def term() with { calc: Calc } = {
   calc:handleLit { calc:handleAdd {
    val x = do Add(do Lit(40), do Lit(2))
     println(x)
   }}
}
```
effect Add(l: Int, r: Int): Int effect Lit(x: Int): Int

```
interface Calc {
  def handleAdd { f: Unit / Add }: Unit
  def handleLit { f: Unit / Lit }: Unit
}
```

```
def term() with { calc: Calc } = {
  calc:handleLit { calc:handleAdd {
    val x = do Add(do Lit(40), do Lit(2))
     println(x)
  }}
}
```

```
module Eval implements Calc {
  def handleAdd { f: Unit/Add }: Unit = {
     try { f() } 
    with Add \{ (l, r) \Rightarrow resume(l + r) \} }
```

```
def handleLit { f: Unit/Lit }: Unit = {
       try { f() }
      with Lit \{ (x) \Rightarrow resume(x) \} }
\begin{array}{cc} \end{array}def main() = \{ term() with Eval
```
### Effects & Modules

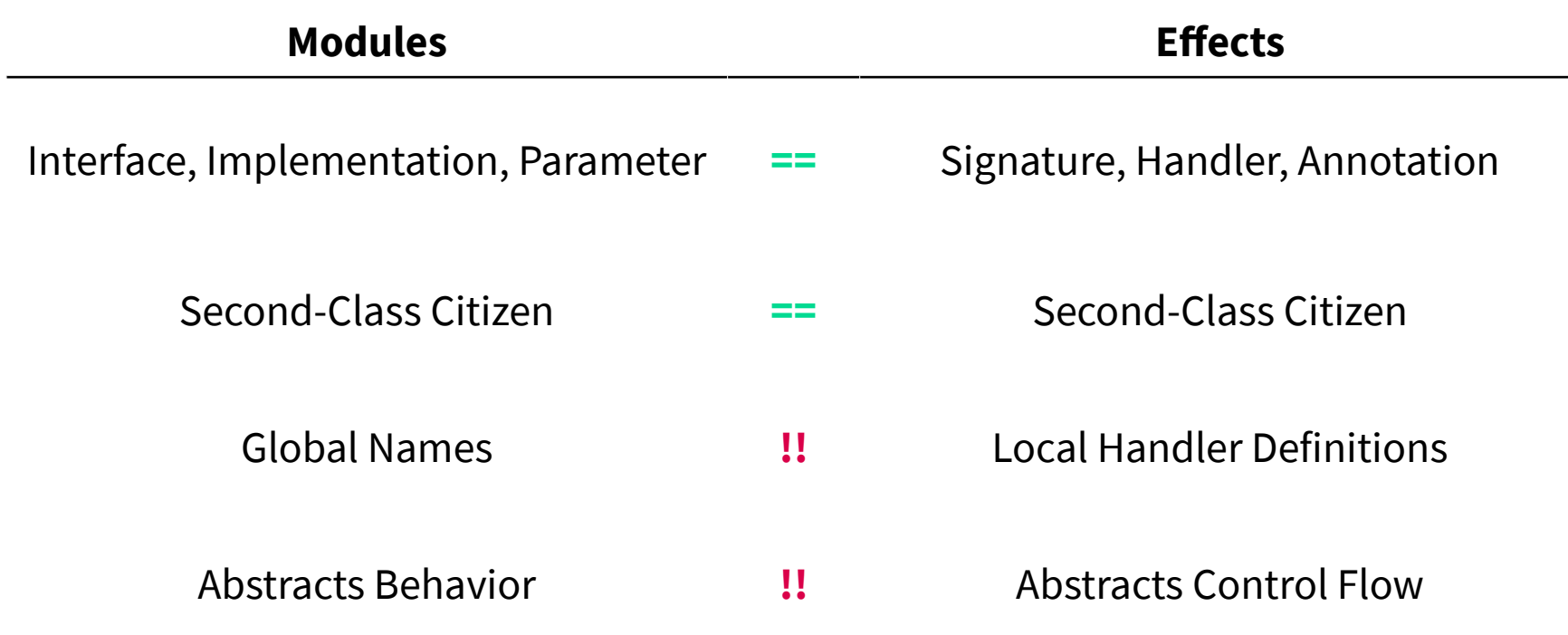

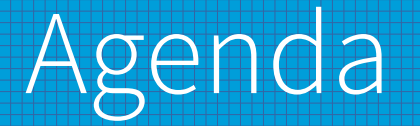

- I) Modularity
- II) Modules in Effekt
- III) Effects & Modules
	- IV) Outlook

### Local Modules

- Modules are second-class
	- Variables cannot store modules
	- Functions cannot return modules
	- Identified with qualified name
- Local modules: module definition inside of a function
	- Temporary instance
	- Can capture capabilities
	- Borrow syntax from handlers

```
effect State {
    def get(): Int
    def set(n: Int): Unit
}
```

```
interface Counter {
    def next(): Int
    def reset(): Unit
}
```

```
def count() with { c: Counter } = ...
```

```
effect State {
    def get(): Int
    def set(n: Int): Unit
}
interface Counter {
    def next(): Int
    def reset(): Unit
}
def count() with { c: Counter } = \dots
```

```
try {
   count() with ???
```

```
} with State { // Handler
 def get() = ...def set(n: Int) = \dots
```

```
effect State {
    def get(): Int
    def set(n: Int): Unit
}
```

```
interface Counter {
    def next(): Int
    def reset(): Unit
```

```
def count() with \{ c: Counter \} = ...
```

```
try {
   count() with Counter { // Local module
    def next(): Int = \{val n = do get()do set(n + 1) return n
     }
    def reset(): Unit = {
       do set(0)
     }
   }
} with State { // Handler
  def get() = ...def set(val: Int) = ...
```
### Outlook

- Further Improvements
	- Local Modules
	- Modules as Handlers
	- Unification of Modules & Effects

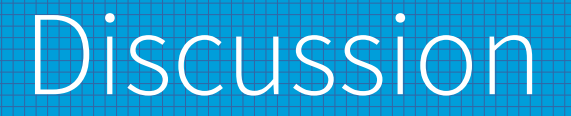

#### Feel free to ask questions